# **como apostar nas loterias online**

- 1. como apostar nas loterias online
- 2. como apostar nas loterias online :itabuna esporte clube
- 3. como apostar nas loterias online :betspeed com

## **como apostar nas loterias online**

#### Resumo:

**como apostar nas loterias online : Descubra os presentes de apostas em bolsaimoveis.eng.br! Registre-se e receba um bônus de boas-vindas para começar a ganhar!** 

#### contente:

Aproveite a programação premiada da BET+ na palma de como apostar nas loterias online mão! Para acessar como apostar nas loterias online conta BET +, siga as etapas abaixo: Visite o site /poker-casino-gratis-2024-07-24-id-39175.html e toque no botão de login. Insira o endereço de e-mail e a senha da como apostar nas loterias online conta BET+. Toque em como apostar nas loterias online "Submit". Dicas Extras:

#### [www bets bola](https://www.dimen.com.br/www-bets-bola-2024-07-24-id-49340.html)

As apostas em como apostar nas loterias online esportes virtuais so feitas em como apostar nas loterias online jogos aleatrios de times reais. Ao contrrio dos esportes reais, no necessrio aguardar 90 minutos at a concluso da partida a fim de saber o resultado e eventualmente sacar o prmio recebido.

Bet365: melhor casa de aposta na categoria transmisso ao vivo e com mais recursos ao apostador. Stake: melhor site de apostas com criptomoedas e variedade de ofertas. Parimatch: melhor site de apostas em como apostar nas loterias online eSports. F12 Bet: melhor casa de apostas para iniciantes, com depsitos acessveis e layout fcil de usar.

Tanto a bet365 quanto a Betano so duas das melhores casas de apostas esportivas da atualidade.

## **como apostar nas loterias online :itabuna esporte clube**

# **Entenda as Apostas de Futebol: Funcionamento e Dicas**

As apostas de futebol são uma atividade divertida que desperta o interesse de muitos brasileiros. No entanto, antes de mergulhar neste universo, é fundamental compreender seu funcionamento e os riscos que acompanham.

#### **O Básico: O Que é uma Aposta de Futebol?**

Uma aposta de futebol consiste em como apostar nas loterias online um jogo em como apostar nas loterias online que se investe um determinado valor, esperando obter um retorno maior. Por outro lado, há sempre a possibilidade de errar a previsão e, assim, perder o valor apostado.

## **Casas de Apostas e Eventos Esportivos**

As apostas desportivas geralmente são feitas por meio de casas de apostas, também chamadas de bookmakers ou bolsas de apostas. Nesses locais, os apostadores escolhem um evento esportivo e fazem uma aposta relativa ao seu potencial resultado.

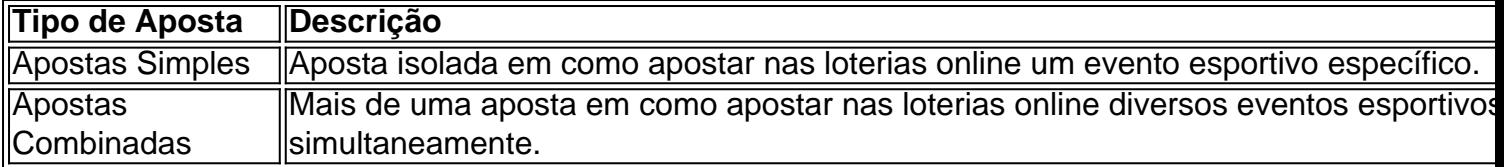

#### **Imposto de Renda**

É importante ressaltar que os rendimentos das apostas estão sujeitos a um imposto de renda anual de 15%, aplicado sobre os lucros que excedam os R\$ 2.112, de acordo com a faixa de isenção do Imposto de Renda da Pessoa Física.

## **Como Ganhar Dinheiro na Aposta de Futebol?**

Para obter sucesso nas apostas de futebol, é crucial manter a calma e evitar decisiones impulsivas baseadas em como apostar nas loterias online emoções, pois essas podem levar a apostas não lucrativas. Portanto, é fundamental evitar realizar apostas precipitadas em como apostar nas loterias online jogos pouco conhecidos ou mal investigados.

## **Conclusão**

As apostas de futebol podem ser excitantes e, às vezes, lucrativas. Contudo, é essencial ter em como apostar nas loterias online mente os riscos inerentes às mesmas. É preciso compreender como funciona o processo, estar ciente dos riscos e ter uma estratégia em como apostar nas loterias online mente antes de se iniciar no mundo das apostas.

No mundo dos jogos de azar online, o termo "CS" é frequentemente usado para se referir às "skins de caso", que são itens cosméticos que podem ser comprados ou ganhos em jogos de loot boxes. No entanto, em relação às apostas, o termo "CS" tem um significado totalmente diferente e se refere a "Contra-Strike", um dos jogos de tiro em primeira pessoa (FPS) mais populares do mundo.

Nas apostas desportivas no Brasil, o CS tem vindo a ganhar popularidade nos últimos anos, com apostadores a tirar proveito de como apostar nas loterias online natureza competitiva e emocionante. Os jogos de CS:GO, em particular, são frequentemente transmitidos em directo em plataformas como a Twitch, com jogadores profissionais competindo uns contra os outros em torneios com prémios em dinheiro em jogo.

Mas o que significa CS em apostas e o seu impacto no mercado de jogos no Brasil? Aqui está tudo o que precisa de saber:

O que é a CS nas apostas desportivas?

Em apostas desportivas, CS refere-se ao jogo "Contra-Strike: Global Offensive", ou CS:GO, um jogo de tiro em primeira pessoa cada vez mais popular no mundo dos esports. Neste jogo, dois times de cinco jogadores cada competem entre si, com um time a tentar defender uma bomba e o outro a tentar desarmá-la.

# **como apostar nas loterias online :betspeed com**

Centenas de milhares dos habitantes da Faixa, fugiram do sul na região Rafah durante a semana

passada depois que Israel 7 expandiu suas ordens para evacuação como apostar nas loterias online meio ao bombardeio contínuo e aos combates ferozes. Muitos moradores já deslocados várias vezes 7 estão empacotando tendase se mudando das áreas onde vivem os refugiados palestinos?!

Acampamentos no leste de Rafah esvaziaram desde uma ordem 7 para evacuação como apostar nas loterias online 6 maio.

Fonte: Imagem de satélite da Planet Labs.

pelo New York Times

Muitos palestinos foram direcionados para uma área 7 ao longo da costa designada pelos israelenses como "zona humanitária". Mapas e análises de imagens por satélite mostram que a 7 zona já está superlotada, frequentemente danificada pelas grevees.

Durante meses, Israel ameaçou uma invasão como apostar nas loterias online grande escala de Rafah para atacar 7 o Hamas. Apesar dos avisos das autoridades humanitárias e seus próprios aliados sobre a potencial taxa catastrófica contra civis; O 7 país vem realizando operações militares no leste do estado desde semana passada descrevendo-as como "limitadas", embora tenha aumentado como apostar nas loterias online pressão 7 nos últimos dias

Autoridades de saúde disseram que dezenas dos moradores da Faixa foram mortos por ataques israelenses como apostar nas loterias online Rafah desde 7 6 maio, e as Nações Unidas informaram também ter morrido um trabalhador do grupo - o primeiro membro internacional morto 7 pela ONU depois das guerras.

As Nações Unidas estimaram na terça-feira que cerca de 450 mil pessoas fugiram do Rafah. Onde as 7 pessoas estavam se abrigando antes que operações militares começassem na semana passada.

Tendas tinham sido concentradas como apostar nas loterias online áreas abertas na densamente 7 povoada Rafah e perto da costa. Muitas outras zonas no declarada zona segura tinha ficado fortemente danificado,

Fonte: Dados de satélite 7 do Planet Labs; imagem por satélites da Copernicus.

Nota: Tendas observadas como apostar nas loterias online imagens a partir de 5 maio. pelo New York Times

Antes 7 da guerra, Rafah era o lar de menos do que 300.000 pessoas. Após os ataques liderados pelo Hamas como apostar nas loterias online 7 7 outubro Israel lançou uma ofensiva destinada a desmontar O grupo Os combates forçaram mais dos dois milhões Gazans para 7 fugir suas casas com muitos eventualmente terminando-se no rafá

Agora, no entanto Rafah tornou-se um ponto focal da campanha de Israel. 7 Seus militares muitas vezes atingiram áreas como apostar nas loterias online Rafael sis e mataram pessoas ou danificaram edifícios;

Israel disse que Rafah é o 7 último reduto do Hamas, com vários batalhões escondidos como apostar nas loterias online túneis abaixo da cidade.

Na semana passada, Israel tomou o lado de 7 Gaza da fronteira com Rafah e Egito depois que Hamas disparou foguetes a partir do local.

Imagens de satélite tiradas após 7 a incursão do 6 maio mostra novos danos extensivos às partes orientais da Rafah. De 5 Maio 7 para 07 7 May sozinho, mais 400 estruturas foram destruídas na área evacuação uma análise das imagens por satélites pelo The New 7 York Times encontrado Os trabalhadores humanitário que dizem essas áreas também provavelmente contêm munições não explodidas desde o início dos 7 tempos como apostar nas loterias online guerra com os EUA Centenas de edifícios Rafah foram danificados recentemente, aumentando a destruição.

Estruturas danificada na área de evacuação 7 entre 5 e 7 maio.

Áreas danificada desde o início da guerra.

Fontes: Análise de danos dos dados do satélite Copernicus Sentinel-1 7 por Corey Scher, da CUNY Graduate Center e Jamon Van Den Hoek (Universidade Estadual Oregon); Imagens via Satélite a partir 7 Planet Labs.

Nota: Deteções de danos por satélite da Faixa até 8 maio às 12:49 p.m como apostar nas loterias online Gaza e Israel, foram 7 identificados edifícios danificados adicionais nas imagens coletadas

entre 5 Maio a 7 May A partir desta terça-feira não havia novas 7 {img}s do local para evacuação no Rafah disponíveis após o dia 7.

pelo New York Times

A incursão israelense teve consequências devastadoras 7 para os trabalhadores médicos e pacientes, dizem doutores de grupos humanitário. O Hospital Abu Yousef al-Najjar no leste Rafah 7 foi completamente fechado!

Centenas de milhares dos palestinos devem agora contar com apenas dois outros grandes hospitais como apostar nas loterias online Rafah que ainda 7 estão parcialmente funcionando, bem como uma dispersão das clínicas menores e os hospital temporários. Israel disse também está operando alguns 7 Hospitais no campo o qual designou zona humanitária ao longo da costa Gaza ndia

Muitas instalações médicas não estão mais funcionando.

Clínicas 7 menores e hospitais de campo temporários compõem a maioria dos centros médicos funcionais.

Fonte: Organização Mundial da Saúde; Comitê Internacional do 7 CICV (Comitê de Imprensa) Nota: Os dados são de 14 maio. Mapa não inclui hospitais como apostar nas loterias online campo criados pelos militares israelenses, 7 mas sim os médicos e as crianças que trabalham no hospital israelense na cidade do Cairo (Israel).

pelo New York Times

A 7 apreensão da passagem de Rafah e o acesso limitado à travessia Kerem Shalom também exacerbou a escassez do combustível, colocando 7 as operações humanitárias como apostar nas loterias online risco iminente para os hospitais.

Pouca ou nenhuma ajuda, e apenas quantidades limitadas de combustível chegaram ao 7 sul da Gaza na semana passada. Pequenas quantiaes entraram como apostar nas loterias online Faixa do Norte no cruzamento Erez (norte), embora os combatem 7 continuem esta semanas nos arredores desta cidade ndia

Author: bolsaimoveis.eng.br

Subject: como apostar nas loterias online

Keywords: como apostar nas loterias online

Update: 2024/7/24 0:51:34